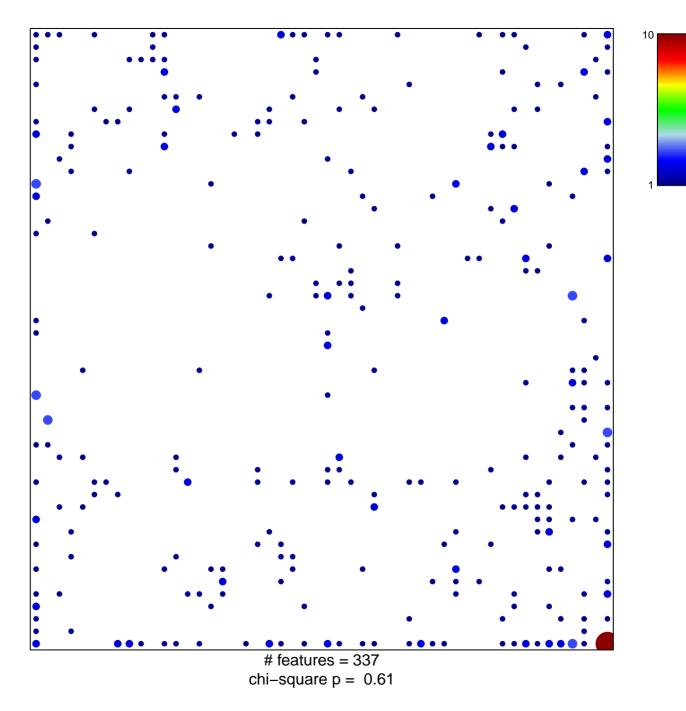

## HAN\_SATB1\_TARGETS\_UP

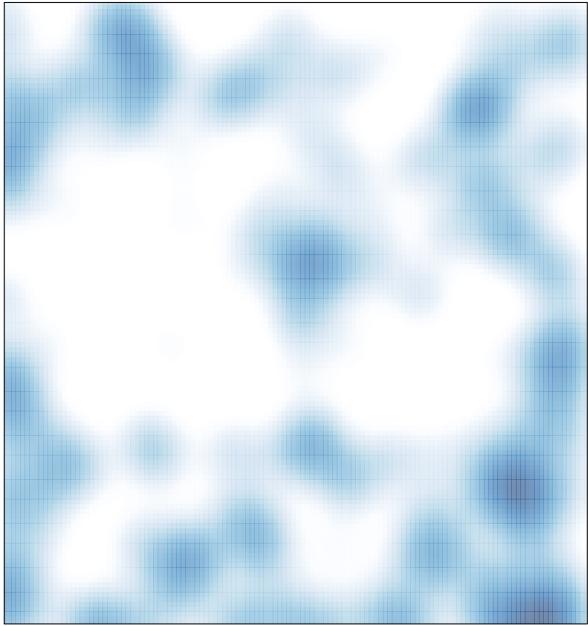

# features = 337 , max = 10